**ZebNet VAT Calculator TNG Crack Activation Code With Keygen Free Download [Updated-2022]**

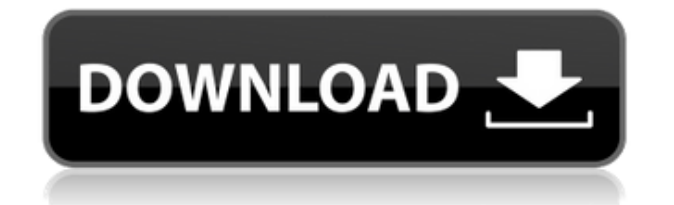

### **ZebNet VAT Calculator TNG Activation [32|64bit]**

zebNet VAT Calculator TNG Serial Key is an easy-to-use application that provides a comfortable workspace for figuring out net and gross amounts based on the specified VAT rate. It's a simple calculator that comes in handy when you don't have an active Internet connection at hand to quickly find out this information by performing an online search. 2:33 3 Reasons You Should NEVER Calculate VAT on an Alimax 3 Reasons You Should NEVER Calculate VAT on an Alimax 3 Reasons You Should NEVER Calculate VAT on an Alimax Alimax is always on the lookout for simple VAT and VAT optimization solutions. In this video we explain 3 reasons why you should never calculate VAT on an Alimax. Calculate General Tax or VAT Calculate General Tax or VAT Calculate General Tax or VAT Calculate General Tax or VAT. Our calculator is an online tool which can be used for VAT or General Tax. You can find the list of countries and its VAT rate here. Also find the unit converter. 10 Things You Didn't Know About VAT in India 10 Things You Didn't Know About VAT in India 10 Things You Didn't Know About VAT in India Learn from this animated video on 10 things you didn't know about VAT in India. Calculate general tax or vat rate Calculate general tax or vat rate Calculate general tax or vat rate Our calculator is an online tool which can be used for vat or general tax. You can find the list of countries and its vat rate here. Also find the unit converter. 6:35 HOW TO APPLY VAT ON ANDROID APPLICATION HOW TO APPLY VAT ON ANDROID APPLICATION HOW TO APPLY VAT ON ANDROID APPLICATION How to apply VAT on Android app? In this video, we will talk about calculating vat percentage and applying vat on android app. vat percentage we will

#### **ZebNet VAT Calculator TNG Crack + Free Registration Code**

This key macro is designed for use in programs such as Word, Excel, Powerpoint and is able to remember all the settings and formulas used so when you open the same file again it will use the same settings as last time. First of all, you need to run it twice. Run Macro one time, select what you want saved, like save settings or formulas only and click Ok. The macro will prompt you to Save as.hlp which can be opened using Notepad. If you click Yes, then the macro will prompt you to Save the macro as.vbs You can run this macro and it will prompt you to Save as.vbs which can be opened using Notepad. Click Yes, then the macro will prompt you to Save the macro as.vbs You can run this macro and it will prompt you to Save as.vbs which can be opened using Notepad. Click Yes, then the macro will prompt you to Save the macro as.vbs You can run this macro and it will prompt you to Save as.vbs which can be opened using Notepad. Click Yes, then the macro will prompt you to Save the macro as.vbs You can run this macro and it will prompt you to Save as.vbs which can be opened using Notepad. Click Yes, then the macro will prompt you to Save the macro as.vbs You can run this macro and it will prompt you to Save as.vbs which can be opened using Notepad. Click Yes, then the macro will prompt you to Save the macro as.vbs You can run this macro and it will prompt you to Save as.vbs which can be opened using Notepad. Click Yes, then the macro will prompt you to Save the macro as.vbs You can run this macro and it will prompt you to Save as.vbs which can be opened using Notepad. Click Yes, then the macro will prompt you to Save the macro as.vbs You can run this macro and it will prompt you to Save as.vbs which can be opened using Notepad. Click Yes, then the macro will prompt you to Save the macro as.vbs You can run this macro and it will prompt you to Save as.vbs which can be opened using Notepad. Click Yes, then the macro will prompt you to Save the macro as.vbs You can run this macro and it will prompt you to Save as.vbs 2edc1e01e8

# **ZebNet VAT Calculator TNG Torrent (Activation Code)**

zebNet VAT Calculator TNG is an easy-to-use application that provides a comfortable workspace for figuring out net and gross amounts based on the specified VAT rate. It's a simple calculator that comes in handy when you don't have an active Internet connection at hand to quickly find out this information by performing an online search. Disclaimer zebNet products, its logo, and all other trademarks, registered trademarks, product names and company names or logos mentioned herein are the property of their respective owners. It is the responsibility of the user to check and obey all local, national, and international laws and regulations. You will need to be at least 14 years old to download the software. Version History Version 2.0.1 v2.0.1 Fixed many bugs and issues. v2.0.0 Initial Release Product Description zebNet VAT Calculator TNG is an easy-to-use application that provides a comfortable workspace for figuring out net and gross amounts based on the specified VAT rate. It's a simple calculator that comes in handy when you don't have an active Internet connection at hand to quickly find out this information by performing an online search.[Alteration of intestinal absorption of catecholamines by salicylic acid]. Intestinal absorption of norepinephrine, epinephrine, and dopamine, catecholamines which are important hormones, is an important factor for the normal homeostasis. During the intestinal absorption process of catecholamines, some catecholamine-metabolizing enzymes such as catechol-O-methyltransferase (COMT) and monoamine oxidase (MAO) are activated, and their activities are changed by drugs. Therefore, we examined intestinal absorption and metabolism of catecholamines by salicylic acid. We investigated the effects of salicylic acid on the uptake of norepinephrine, epinephrine, and dopamine by everted small intestine of guinea pig. Salicylic acid inhibited the uptake of catecholamines by everted small intestine dose-dependently. MAO inhibition by salicylic acid was also confirmed in the reaction mixture of the incubation of norepinephrine with intestinal contents. These results indicate that salicylic acid inhibited the intestinal absorption of catecholamines by inactivating some catecholamine-metabolizing enzymes.1. Field of the Invention The present invention

[https://new.c.mi.com/th/post/1458077/HD\\_Online\\_Player\\_Il\\_Battaglione\\_Perduto\\_Movie\\_In\\_I](https://new.c.mi.com/th/post/1458077/HD_Online_Player_Il_Battaglione_Perduto_Movie_In_I) <https://reallygoodemails.com/hauquitofu> [https://new.c.mi.com/th/post/1458082/Imagenomic\\_Noiseware\\_Professional\\_V2601\\_Standalone](https://new.c.mi.com/th/post/1458082/Imagenomic_Noiseware_Professional_V2601_Standalone) <https://reallygoodemails.com/tincliinru> [https://new.c.mi.com/th/post/1452614/Kumpulan\\_Soal\\_Soal\\_Olimpiade\\_Bahasa\\_Inggris\\_Smp\\_20](https://new.c.mi.com/th/post/1452614/Kumpulan_Soal_Soal_Olimpiade_Bahasa_Inggris_Smp_20)

#### **What's New In?**

zebNet VAT Calculator TNG is an easy-to-use application that provides a comfortable workspace for figuring out net and gross amounts based on the specified VAT rate. Setup and requirements: The downloaded installer gets unpacked with minimum effort on your behalf, since it doesn't come packed with uncomplicated options. However, you should keep in mind that.Net Framework must be setup prior to attempting to launch the tool because this won't work otherwise. Luckily, modern Windows iterations have this software framework integrated. Wrapped up in a user-friendly interface, zebNet VAT Calculator TNG has a single panel that encompasses all settings. It shows dialog boxes for inputting and outputting data when it comes to the input,

gross and net amount, VAT rate in percent, along with the VAT values for the gross and net quantities. Set the input amount and VAT rate: It's only necessary to enter the input amount and VAT rate to perform calculations in real time (as you type) so there's no need to click on any buttons. Worth noting is that the reversal operation is not possible, meaning that the tool cannot find out the input amount or VAT rage by indicating the gross or net amounts, or their VAT values. There are no buttons available for copying all info, saving it to file or printing it. At most, you can select and copy individual fields. Standard VAT calculator with modest settings: All things considered, zebNet VAT Calculator TNG doesn't bring anything new to the table. It's wrapped in a clean interface and features basic and straightforward options for calculating the gross and net VAT. Even users inexperienced with financial applications can tackle this utility with ease. Display: 12 Feb 2018 05:56:19 +0000 Multivat VAT Calculator Free For Windows is a simple tool that provides an easy-to-use workspace for figuring out gross and net VAT amounts based on the specified VAT rate. It's a simple calculator that comes in handy when you don't have an active Internet connection at hand to quickly find out this information by performing an online search. Setup and requirements The downloaded installer gets unpacked with minimum effort on your behalf, since it doesn't come packed with uncomplicated options. However, you should keep in mind that.NET Framework must be setup prior to attempting to launch the tool because this won't work otherwise. Luckily, modern

# **System Requirements For ZebNet VAT Calculator TNG:**

Minimum: OS: Windows XP or later with.NET 4.0. Processor: 2.0 GHz CPU. Memory: 4 GB RAM. Graphics: DirectX 9 compatible graphics card. DirectX: DirectX 9.0 or later. Hard Drive: 20 GB of space. Recommended: OS: Windows 7 or later with.NET 4.0. Memory: 8 GB RAM.

Related links:

<https://hgpropertysourcing.com/dotgnu-portable-net-free-download-latest/> <http://identicomsigns.com/wp-content/uploads/2022/12/Free-GIF-3D-Cube-Maker-Crack-MacWin-April2022.pdf> <https://bloomhomeeg.com/wp-content/uploads/2022/12/MHAG.pdf>

<https://www.euprojectsnews.eu/wp-content/uploads/2022/12/Power-Clock-Product-Key-Full-Latest-2022.pdf> [https://kenyacardiacs.org/wp-content/uploads/2022/12/DBISAM-To-ElevateDB-Conversion-Utility-Crack-Free-D](https://kenyacardiacs.org/wp-content/uploads/2022/12/DBISAM-To-ElevateDB-Conversion-Utility-Crack-Free-Download-For-PC-2022-New.pdf) [ownload-For-PC-2022-New.pdf](https://kenyacardiacs.org/wp-content/uploads/2022/12/DBISAM-To-ElevateDB-Conversion-Utility-Crack-Free-Download-For-PC-2022-New.pdf)

<https://medicilearningit.com/fugio-crack/>

<https://jfaki.blog/wp-content/uploads/2022/12/Open-Monitor-Free-For-Windows-March2022.pdf> <https://agissons-opac.fr/wp-content/uploads/2022/12/Transmute-Plus-Portable.pdf>

<https://cambodiaonlinemarket.com/virtins-multi-instrument-3825-crack-activation-key-2022-new/>

[https://www.boomertechguy.com/wp-content/uploads/2022/12/Dirk\\_039s\\_Accordion\\_Tuner\\_Pro.pdf](https://www.boomertechguy.com/wp-content/uploads/2022/12/Dirk_039s_Accordion_Tuner_Pro.pdf)